## **What are the Maximum Field Lengths in Millennium®32?**

Millennium<sup>32</sup> allows you to enter values into a large number of pre-defined fields of different types. The user You can also define custom fields for data entry. The following table lists the maximum and minimum field lengths in Millennium<sup>32</sup> Versions 3.20 and 4.0 for the different field types, lists restricted characters and special considerations, and detail error warnings and other behaviors.

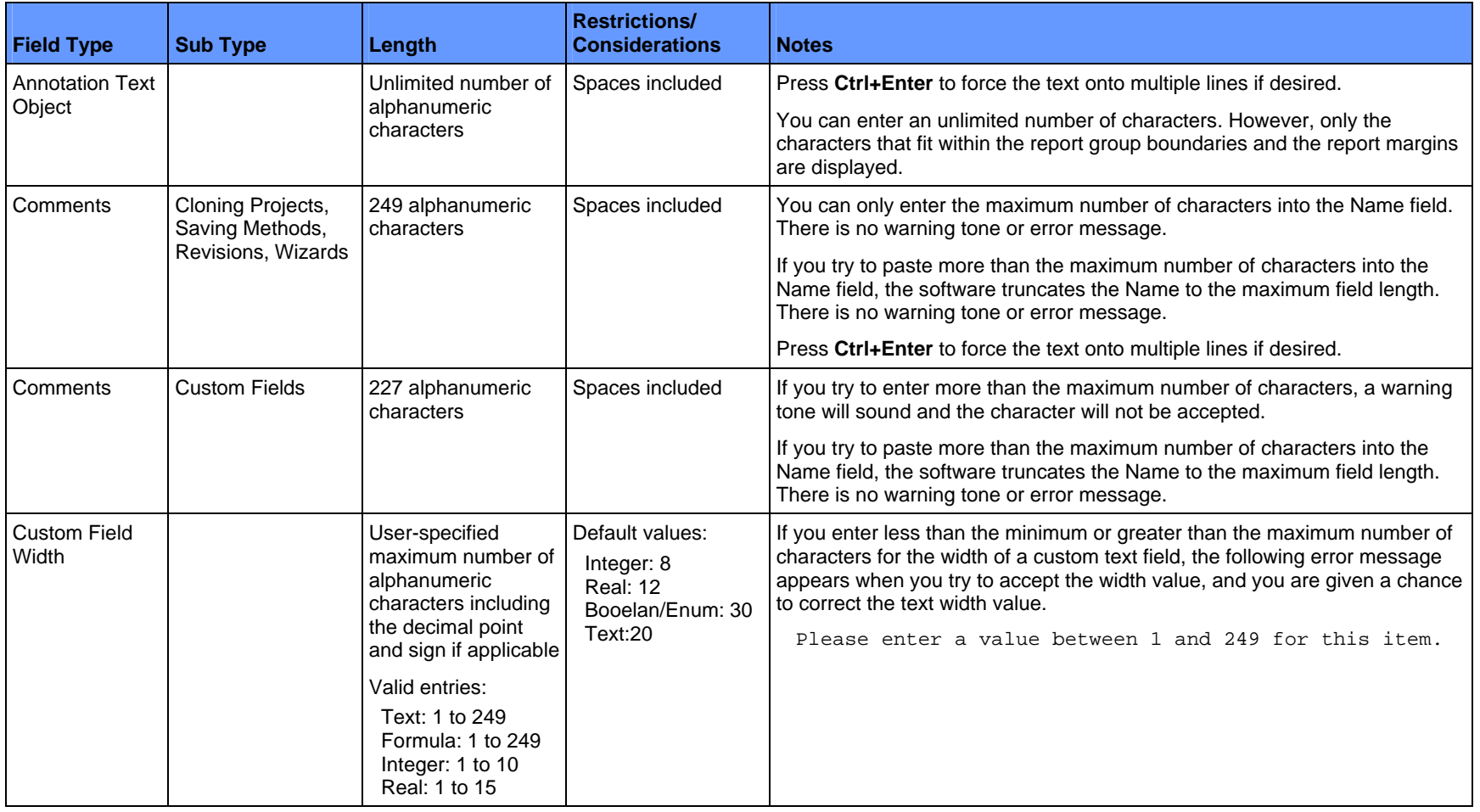

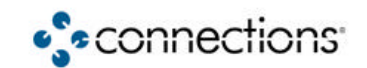

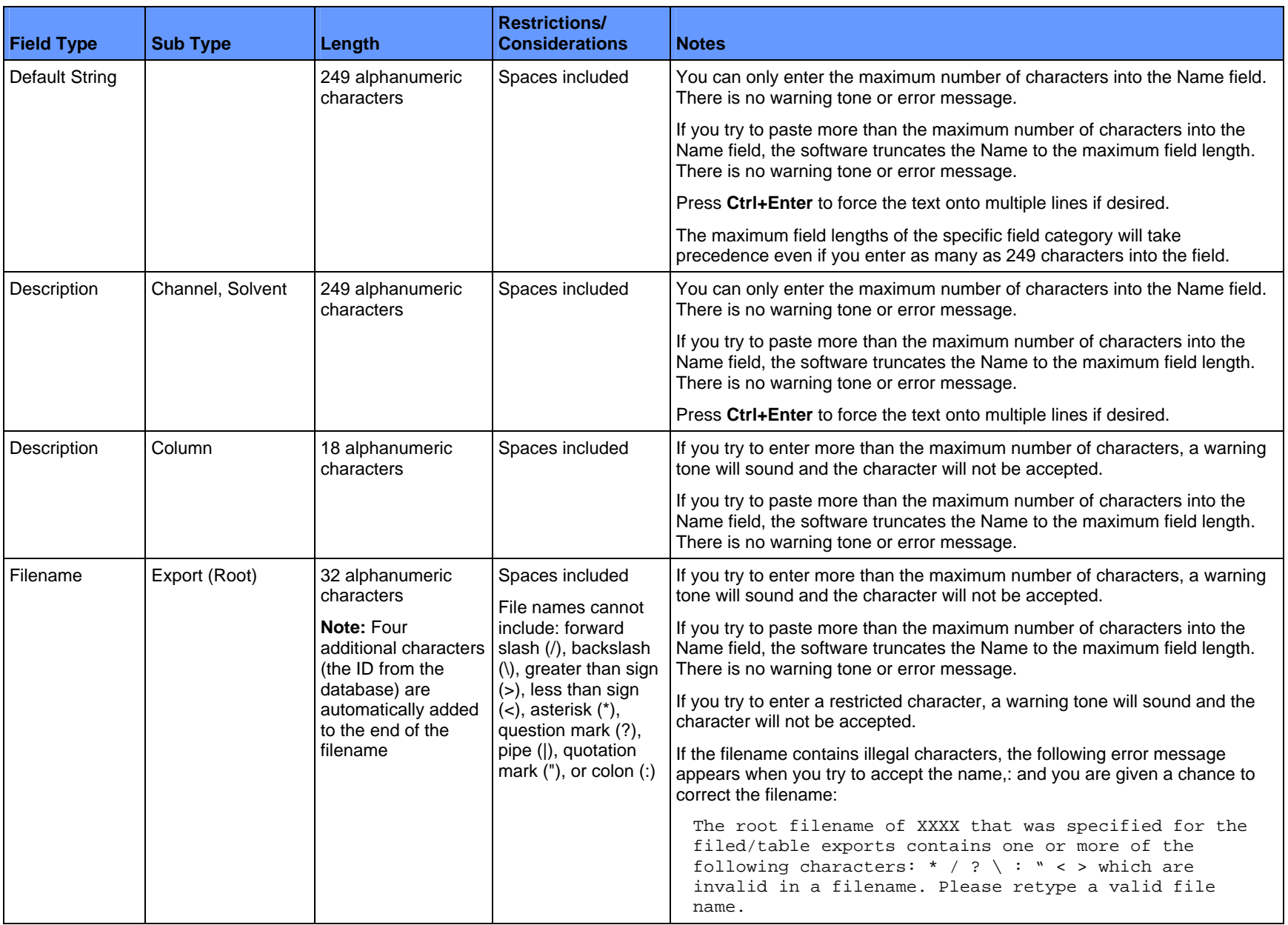

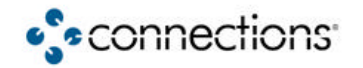

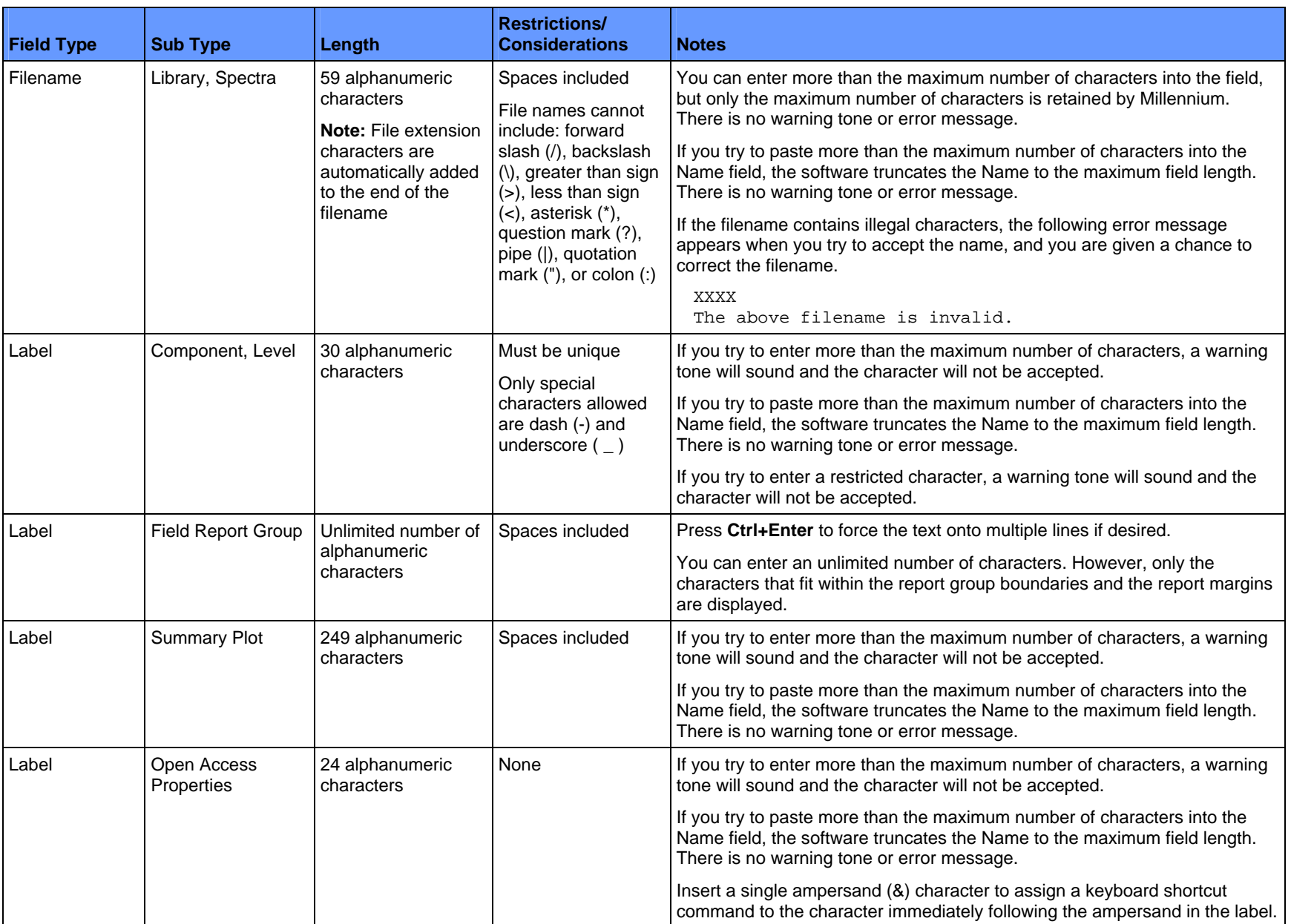

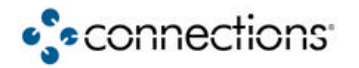

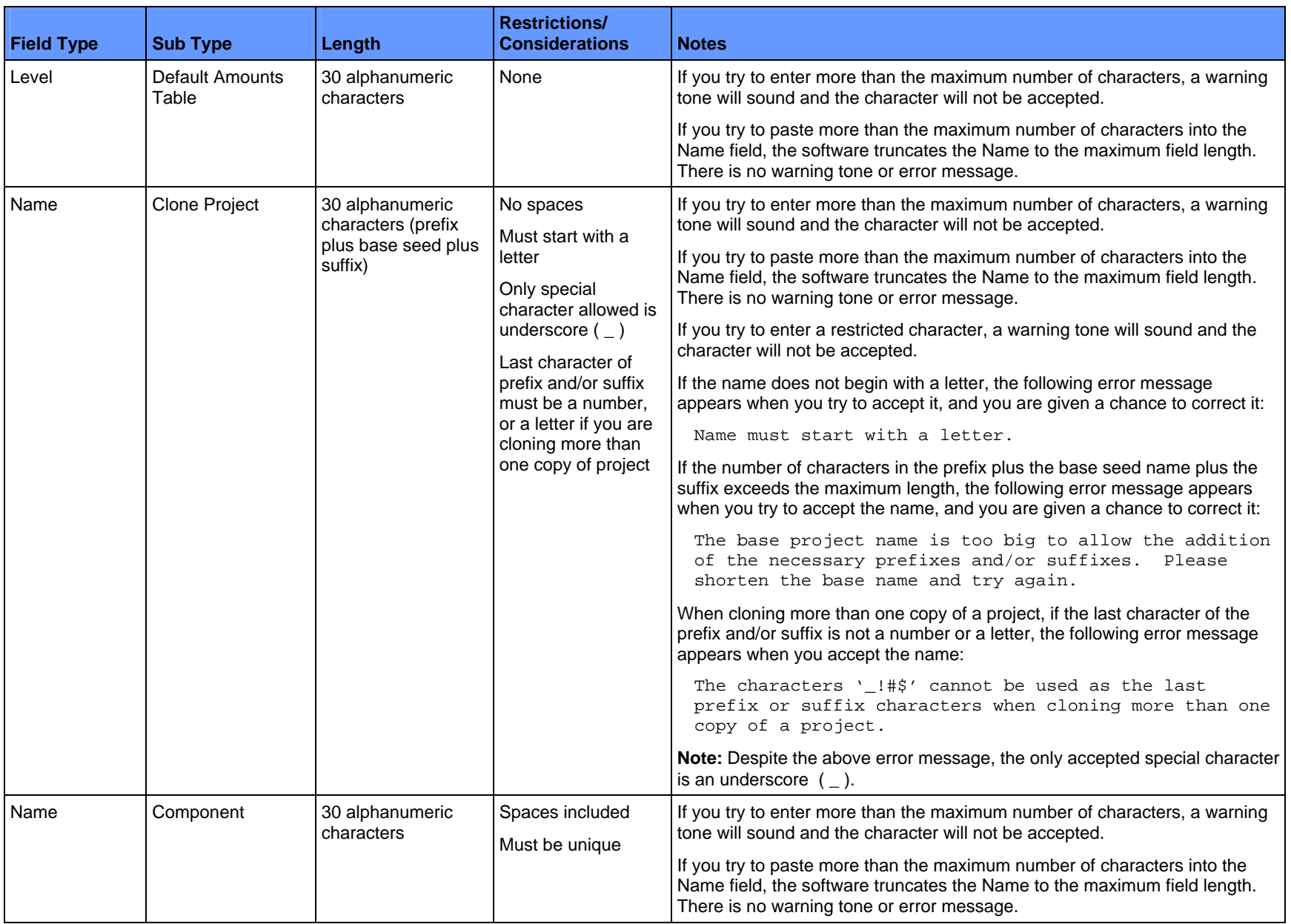

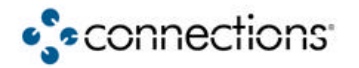

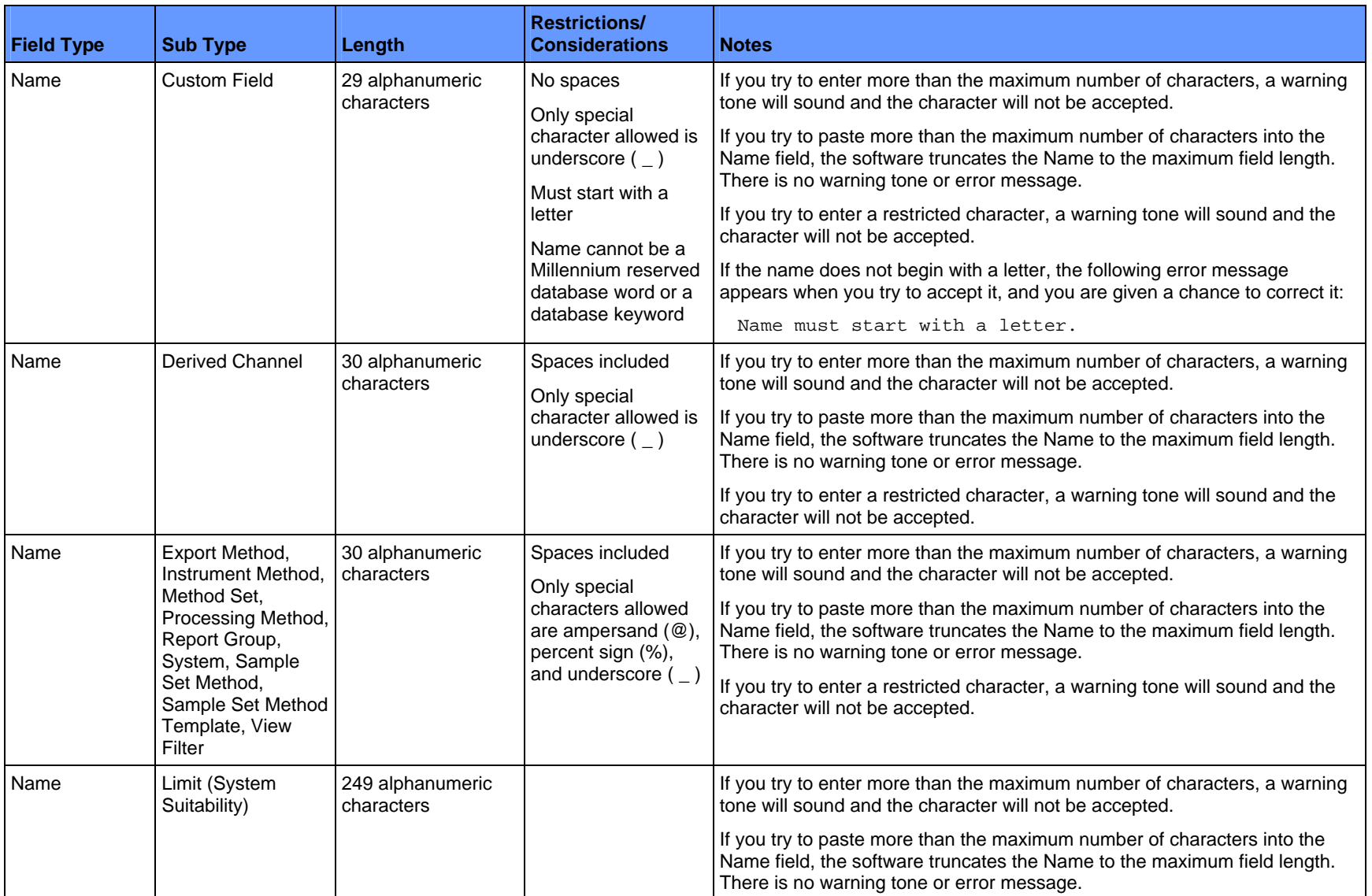

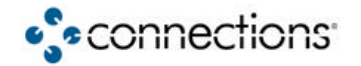

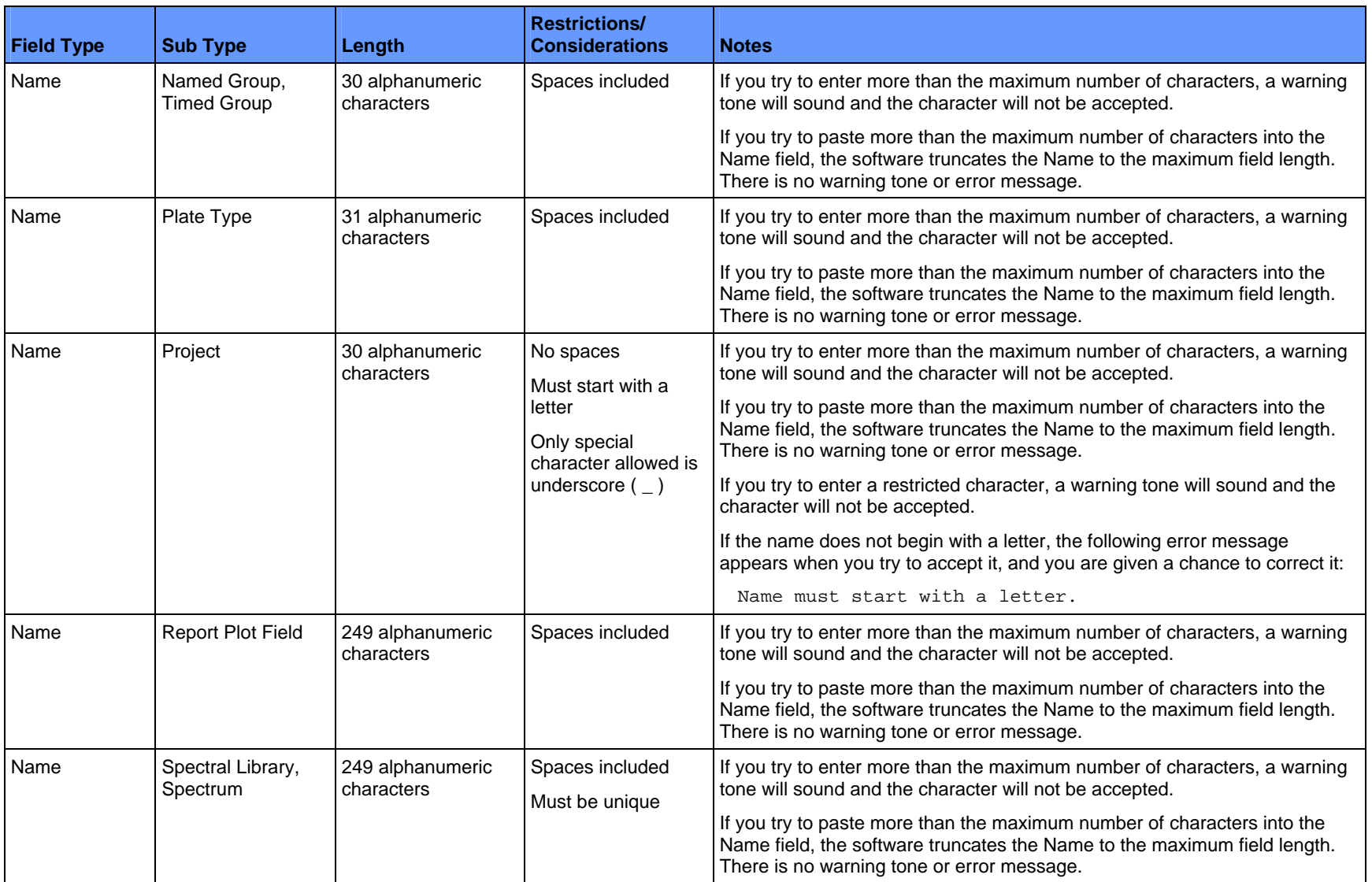

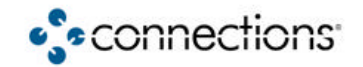

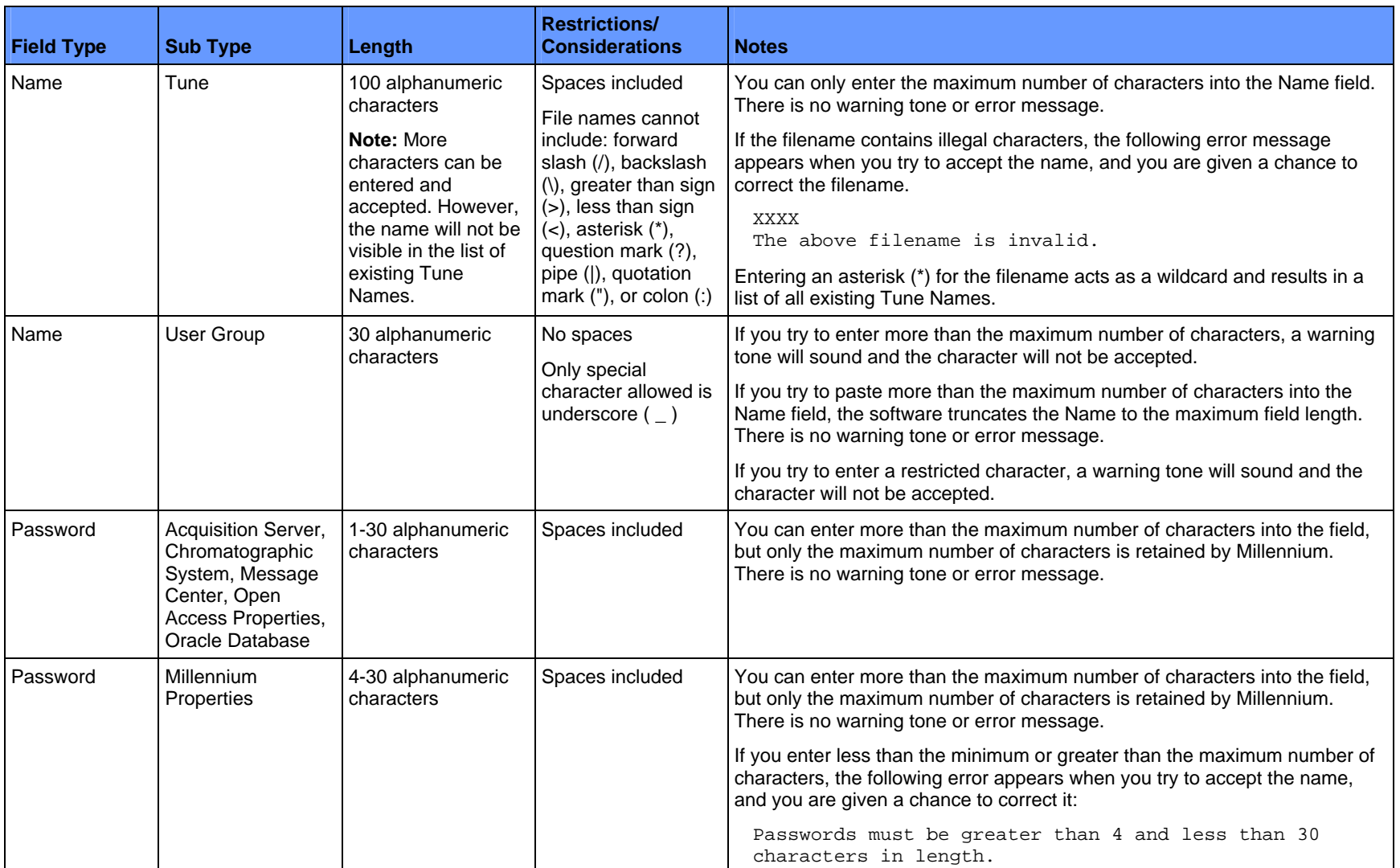

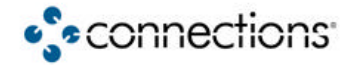

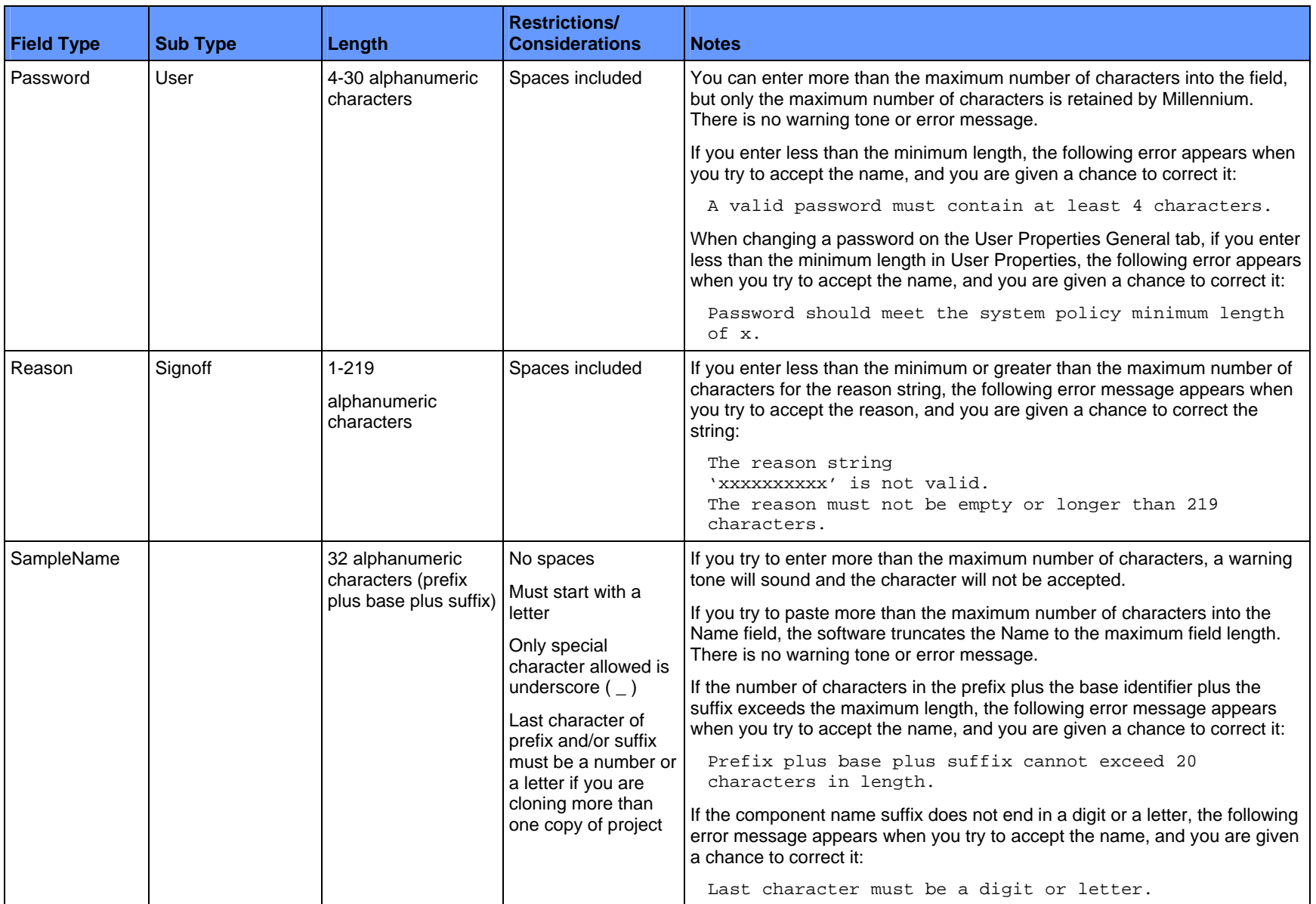

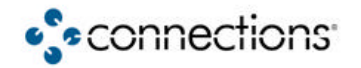

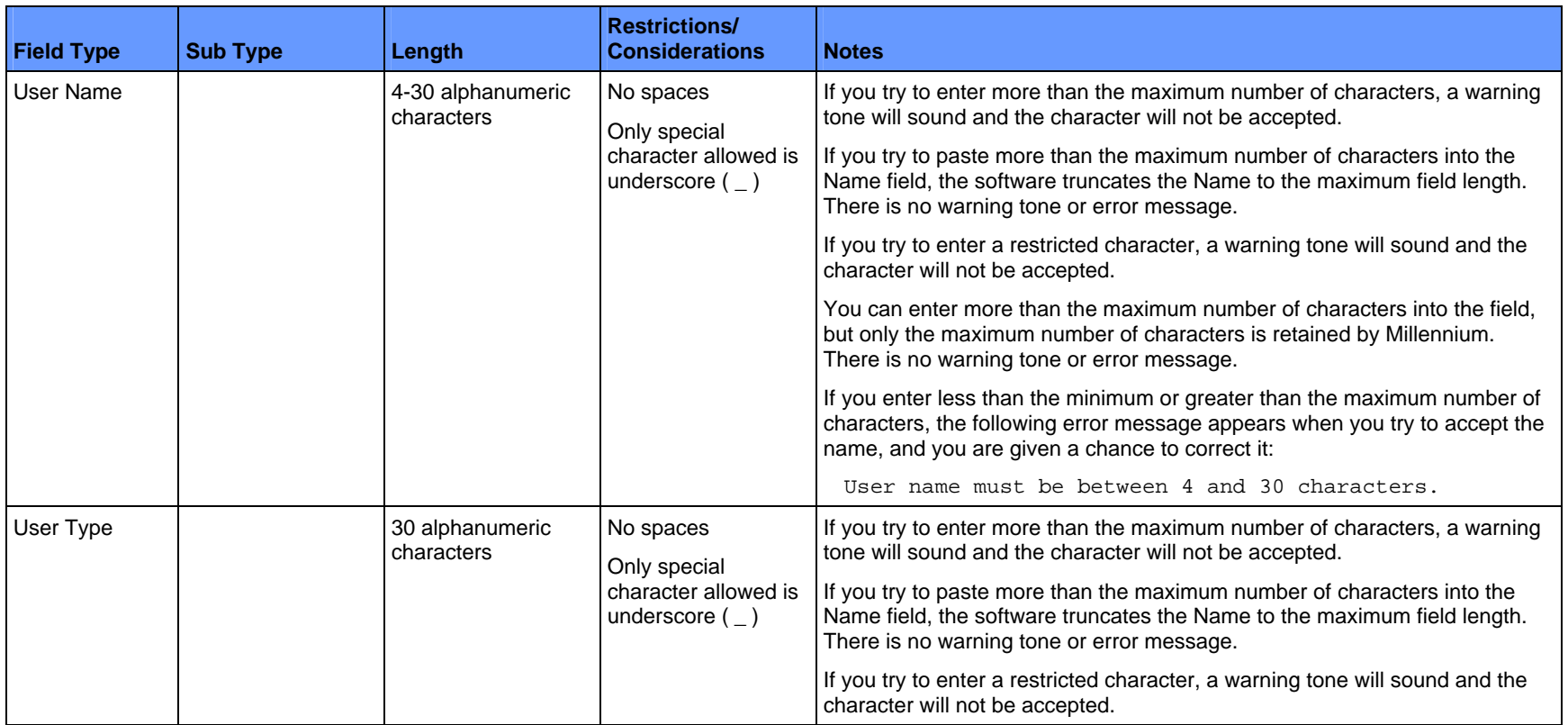

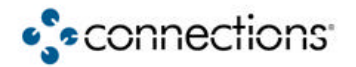